# **Семинар-практикум: «Технология использования интерактивной доски».**

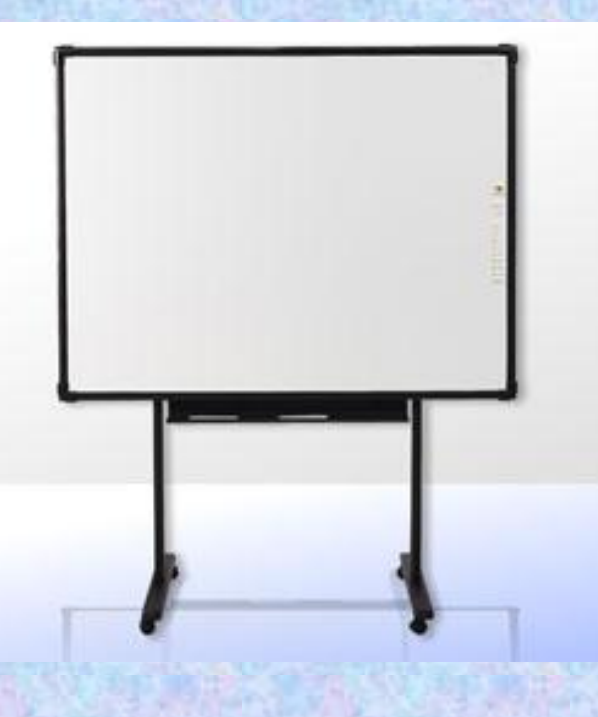

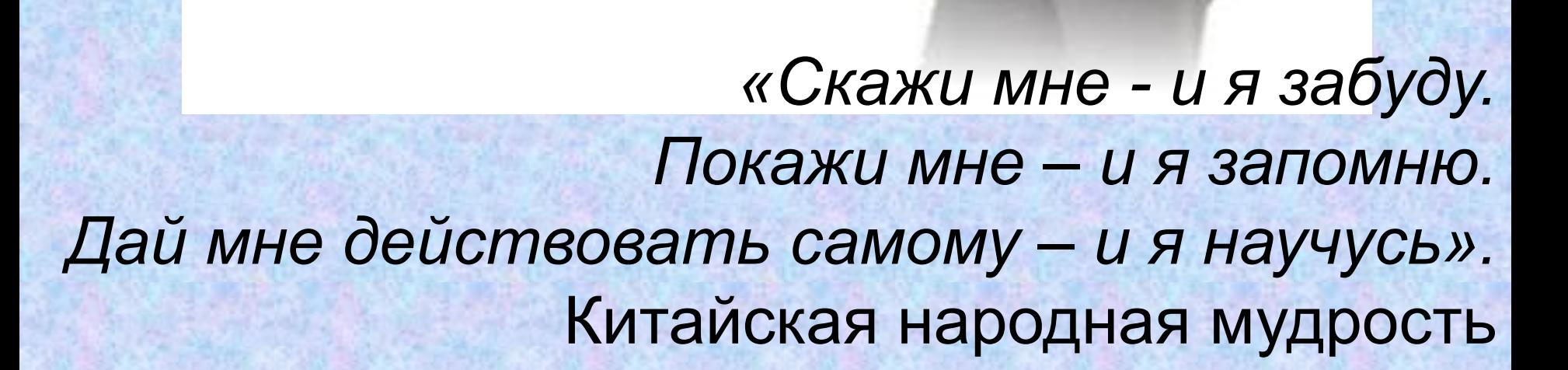

# **Цель семинара:**

- освещение общих вопросов, связанных с использованием в школе интерактивной доски;
- знакомство с универсальной программой для интерактивной доски SmartNotebook;
- выработка технологии создания и проведения уроков, с использованием интерактивной доски;
- формирование умений и навыков использования инструментов интерактивной доски;
- повышение эффективности процесса обучаемости в условиях реализации приоритетных национальных проектов.

Интерактивная доска - это устройство, позволяющее учителю объединить два различных инструмента: экран для отображения информации и обычную доску. Что такое современная доска?

## **Основные способы использования интерактивных досок:**

- **• делать пометки и записи поверх выводимых на экран изображений**
- **• демонстрация веб-сайтов через интерактивную доску всем слушателям**
- **• использование групповых форм работы**
- **• совместная работа над документами, таблицами или изображениями**
- **• управление компьютером без использования самого компьютера (управление через интерактивную доску)**
- **• использование интерактивной доски как обычной, но с возможностью сохранить результат, распечатать изображение на доске на принтере и т.д.**
- **• изменение текста в выводимых на экране документах, используя виртуальную клавиатуру, которая настраивается в программном обеспечении доски**
- **• изменение любых документов или изображений на экране, использование любых пометок**
- **• сохранение на компьютере в специальном файле всех пометок, которые учитель делает во время урока, для дальнейшей демонстрации на других уроках или через интернет**
- **• сохраненные во время урока записи учитель может передать любому ученику, пропустившему занятие или не успевшему сделать соответствующие записи в своей тетради**
- **• демонстрация работы одного ученика всем остальным ученикам класса**
- **• демонстрация учебных видеороликов**
- **• создание рисунков на интерактивной доске без использования компьютерной мыши**
- **• создание рисунков, схем и карт во время проведения урока, которые можно использовать на следующих занятиях, что экономит время на уроке**

*Чтобы учитель свободно чувствовал себя*

*при работе с ИД он должен:*

- *•Пройти курс пользователя ПК;*
- *•Иметь мотивацию;*
- *•Освоить возможности инструментов мультимедийных технологий;*
- *•Апробировать электронные издания и инструменты ИД;*
- *•Иметь навыки работы с использованием ИД;*
- *•Обмениваться опытом использования ИД на*
- *уроках между педагогами школы;*
- *•Планировать ожидаемый результат.*

#### **Алгоритм подготовки урока с использованием интерактивной доски**

– Заранее определить тему использования доски в тематическом планировании;

– Определить цели и задачи урока и его тип;

– Продумать этапы, на которых необходимы инструменты интерактивной доски;

– Заранее подготовить учащихся к восприятию урока с использованием инструментов интерактивной доски;

– Подбор электронных изданий;

– Конструирование своего урока на основании электронных изданий или создание урока с помощью инструментов интерактивной доски;

Рефлексия урока.

#### Алгоритм подготовки урока с использованием интерактивной доски

- •Заранее определить тему использования доски в тематическом планировании;
- . Определить цели и задачи урока и его тип;
- •Продумать этапы, на которых необходимы инструменты интерактивной доски;
- . Заранее подготовить учащихся к восприятию урока с использованием инструментов интерактивной доски;
- •Произвести подбор электронных изданий, картинок, таблиц по теме урока;
- •Конструирование своего урока на основе электронных изданий или создание урока с помощью инструментов интерактивной доски;

# Подготовка учащихся к работе с использованием ИД

- •Знать учебный материал, возможности ИД;
- ●Уметь работать с инструментами ИД и компьютерными тестами;
- •Владеть технологией использования светового пера.

## Преимущество использования интерактивной доски в образовательном процессе:

- **• Визуальный ресурс урока с минимальными затратами времени;**
- **Представление информации с помощью различных мультимедийных ресурсов;**
- **Классификация и систематизация учебного материала, изучение его на повышенном уровне;**
- **• Упрощение объяснения схем, графиков и их наглядность;**
- **• Наглядное иллюстрирование при объяснении абстрактных идей и теорий;**
- **• Высокая плотность, динамичность и мобильность урока;**
- **Возможность выхода за рамки школьной программы;**
- **• Повышение мотивации учащихся к обучению;**
- **• Оперативный контроль ЗУН и наличие обратной связи.**